Bitte Wählen Sie Träger und Standort aus. (Die beiden Felder werden nicht mit ausgedruckt) Deutsche Rentenversicherung Braunschweig-Hannover Standort Hannover

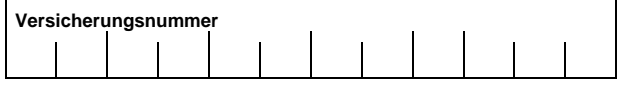

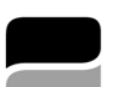

**Deutsche** Rentenversicherung

Braunschweig-Hannover

(Stempel der Einrichtung)

Deutsche Rentenversicherung Braunschweig-Hannover Lange Weihe 6 30880 Laatzen

**Name des Versicherten** 

## **Abrechnung der Sondermodule im Rahmen der Kombi-Nord Behandlung**

Kombi-Nord Sondermodule ÜB = Übergabegespräch TL = Therapielotse BEAT = Belastungserprobung für ambulante Therapie

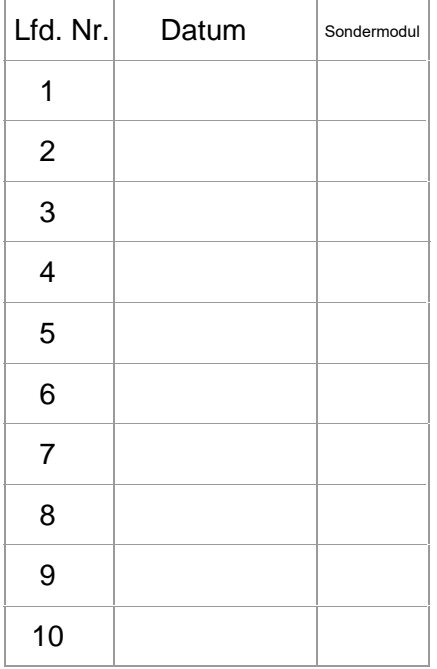

Ich bestätige an obigen Terminen teilgenommen zu haben:

Seite 1 von 2 G2054-97 **DRV** Stand 01/2023

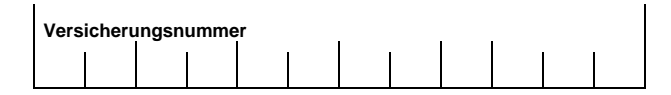

Rechnungsstellung:

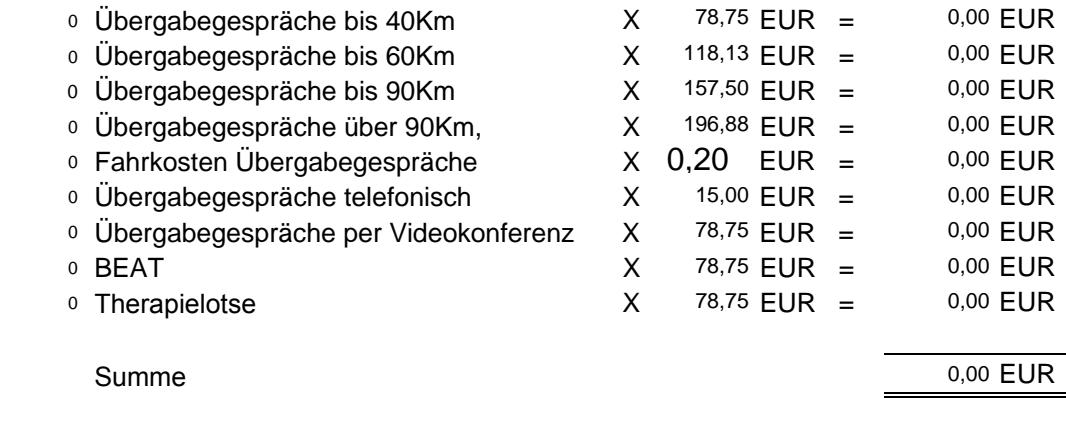

Institutionskennzeichen: \_\_\_\_\_\_\_\_\_\_\_\_\_\_\_\_\_\_\_\_

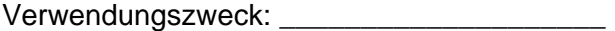

Wir bitten, diesen Betrag auf das Ihnen bekannte Konto der Behandlungsstelle zu überweisen.

**(Ort, Datum) (Unterschrift u. Stempel der Behandlungsstätte)**